# **The Atmark**

*Release 0.7.2*

January 19, 2017

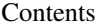

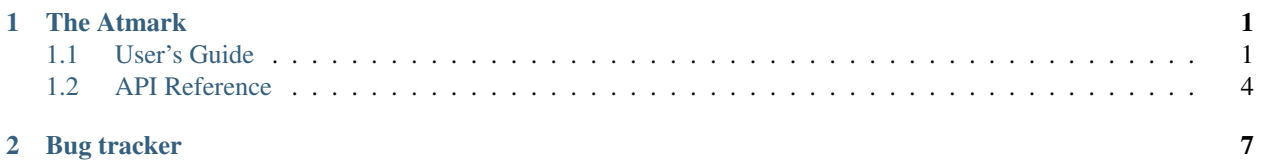

### **The Atmark**

### <span id="page-4-1"></span><span id="page-4-0"></span>**1.1 User's Guide**

This part of the documentation will show you how to get started in using The Atmark.

#### **Contents**

- *[Requirements](#page-4-2)*
- *[Installation](#page-4-3)*
	- *[Bash completion](#page-4-4)*

### <span id="page-4-2"></span>**1.1.1 Requirements**

• python  $>= 2.6$ 

### <span id="page-4-3"></span>**1.1.2 Installation**

The Atmark should be installed using pip:

```
pip install atmark
```
#### <span id="page-4-4"></span>**Bash completion**

Atmark supports bash completion. Just add this lines to your *.bashrc*:

```
_atmark_complete() {
   COMPREPLY=($( COMP_WORDS="${COMP_WORDS[*]}" \\
                COMP_CWORD=$COMP_CWORD \\
                _ATMARK_COMPLETE=complete $1 ) )
    return 0
}
complete -F _atmark_complete -o default @ @@;
```
You can easy do it with command:

 $@ -bs >> \sim /$ .bashrc

### <span id="page-5-0"></span>**1.1.3 Quickstart**

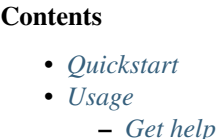

#### The Atmark – Awk+sed for humans.

Do this:

```
# Rename a files in current directory (file-name -> file_name.jpg)
$ 1s | @ sub - _ "mv # @.jpg" | sh
```
Except this:

```
# Rename a files in current directory (file-name -> file_name.jpg)
$ ls | awk '{print $1 $1}' | sed s/"-"/"_"/ | awk '{print "mv", $2, $1, ".jpg"}' | sh
```
More deep:

```
$ 1s | @ sub - _ "mv # @.jpg" | sh--- | | ------------
          | | | \angle format string (# - link on first state,
          | | | @ - link on current state (after replace))
          | \cdot | | | | || | \_ second replace param (to replace)
          | |
          | \_ first replace param (what replace)
          \vert\_ function name (substitute)
```
More examples:

Change file's extension .html > .php

```
# Atmark
$ ls | @ split . head "mv # @.php"
# Awk/Sed
$ ls | awk '{printf "mv "$0; sub(/html/,"php"); print " "$0}' | sh
```
#### Print all but the first three columns

```
# Atmark (\t means tab)
$ ls -la | @ split_ drop 3 join \t
# Awk/Sed
$ 1s -la | a | awk '{for(i=1;i<4;i++) $i= "";print}'
```
Kill process by name

```
# Atmark
$ ps aux | @ grep sysmond$ index 2 "kill @" | sh
# Awk/Sed
$ ps aux | grep [s]ysmond | awk '{print "kill "$2}' | sh
```
And more, more, more.

#### <span id="page-6-0"></span>**1.1.4 Usage**

#### <span id="page-6-1"></span>**Get help**

```
$ @ -h
Atmark (@) -- is a command line utility for parsing text input and generating output.
You can pipe data within a Atmark (@) statement using standard unix style pipes ("|").
Provide for Atmark function composition and let them work for you.
Example. Replace "_" with "-" in files in current dir and change the files extensions to jpg:
   $ 1s | @ replace - - split . "mv # @.jpg"
It is mean:
   $ 1s > replace(\frac{5}{L}INE, "''', "''') > split(\frac{5}{RESULT, "''}) > format(\frac{5}{RESULT, "mv $LINE $RESULT.jpg")}You can use "@ --debug ARGS" for debug Armark commands.
===================================================================================
LIST OF THE BUILT IN FUNCTIONS
format FORMAT_STRING -- format and print a string.
   Symbol '\theta' in FORMAT_STRING represents the current value in process of composition \phif fuctions.
   Symbol '#' in FORMAT_STRING represents the history state.
       Where # or #0 -- first state, #<n> (#1, #2) -- state with number n
   Synonyms: You can drop `format` function name. This lines are equalent:
       $ ls | @ upper format "@.BAK"
       $ ls | @ upper "@.BAK"
capitalize/cap -- capitalize the string.
drop N -- drop N elements from list/string.
equal/== PATTERN -- return None if arg is not equal to PATTERN.
filter/if -- filter results by value has length
head/h -- extract the first element/character of a list/string
index/ix N -- get the N-th element/character from list/string.
```
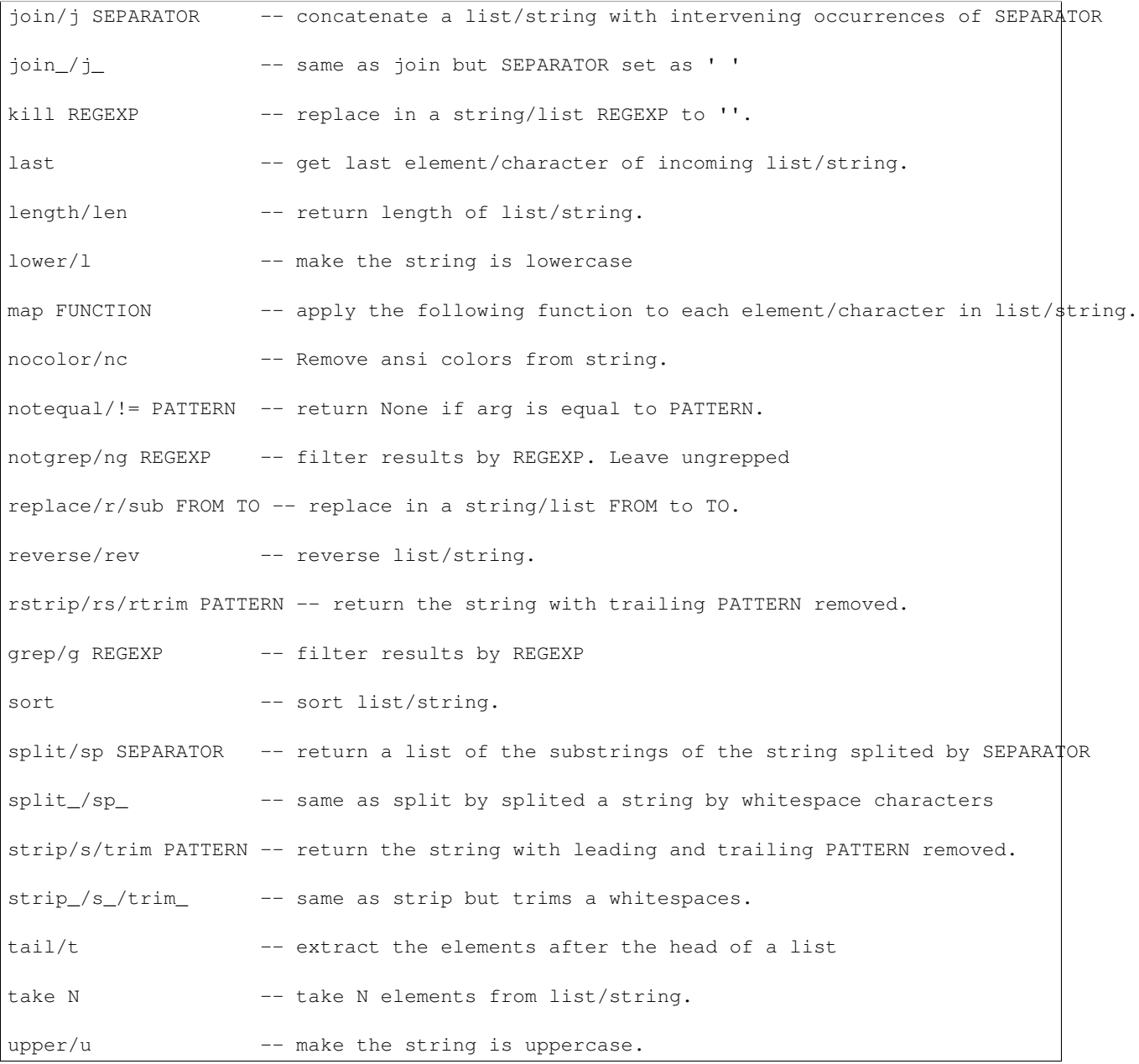

## <span id="page-7-0"></span>**1.2 API Reference**

If you are looking for information on a specific function, class or method, this part of the documentation is for you.

### <span id="page-7-1"></span>**1.2.1 API**

**Contents** • *[API](#page-7-1)* This part of the documentation documents all the public classes and functions in The Atmark.

Note: In progress

# **Bug tracker**

<span id="page-10-0"></span>If you have any suggestions, bug reports or annoyances please report them to the issue tracker at <https://github.com/klen/atmark/issues>